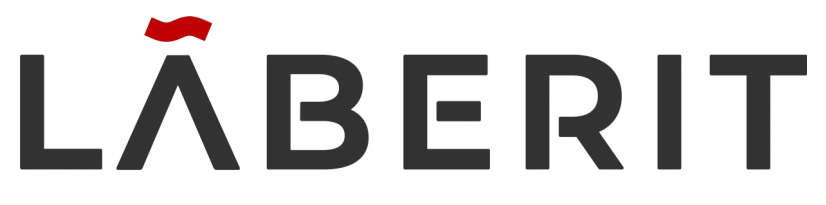

#### PEOPLE + INNOVATION + TECHNOLOGY

# N4D

# Networking for dummies

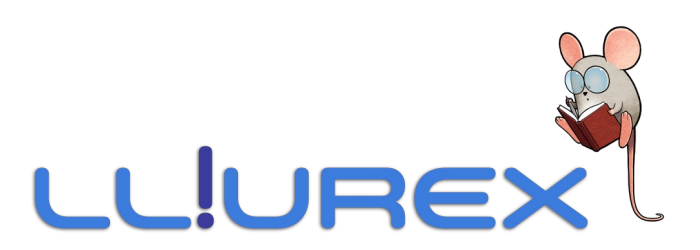

#### LL LIBEX

## ¿Que es N4D?

- Servicio XMLRPC por SSL en python3 que controla todos los sabores de LliureX
- Plugins de fácil desarrollo sin necesidad de grandes conocimientos del framework.
- Ofrece funciones de diversas clases cuyo acceso está protegido por autenticación de usuario o grupo.
- Autenticación a traves de PAM: es decir, usuarios UNIX, LDAP, SOL...
- Autenticación opcional a través de tickets de N4D o clave maestra.
- En esencia, es un sistema de DBUS en red.
- Pese a que es funcional con tan solo un cliente XMLRPC standard, aprovechando el protocolo de respuesta propio del servicio, se han programado librerías cliente en python y C++ para recibir fácilmente las respuestas y el estado de estas.

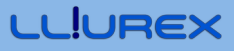

## Peculiaridades del servicio

- Sistema de variables que soporta una tipología servidor-cliente para poder consultar desde la red las variables del servidor directamente desde los clientes sin tener que dar saltos en la red.
- Notificación del cambio de valor de variables a los clientes conectados para programar eventos disparados por estos en los clientes o el propio servidor.
- Fases de arranque ordenadas.
- Sistema de arranque ordenado de plugins.
- Buzón de ejecución de scripts.
- Autocompletado de argumentos de función:
	- Usuario que ha autenticado para ejecutar la función.
	- IP del cliente que ha solicitado la petición.

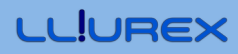

## Plugin de ejemplo - /usr/share/n4d/python-plugins

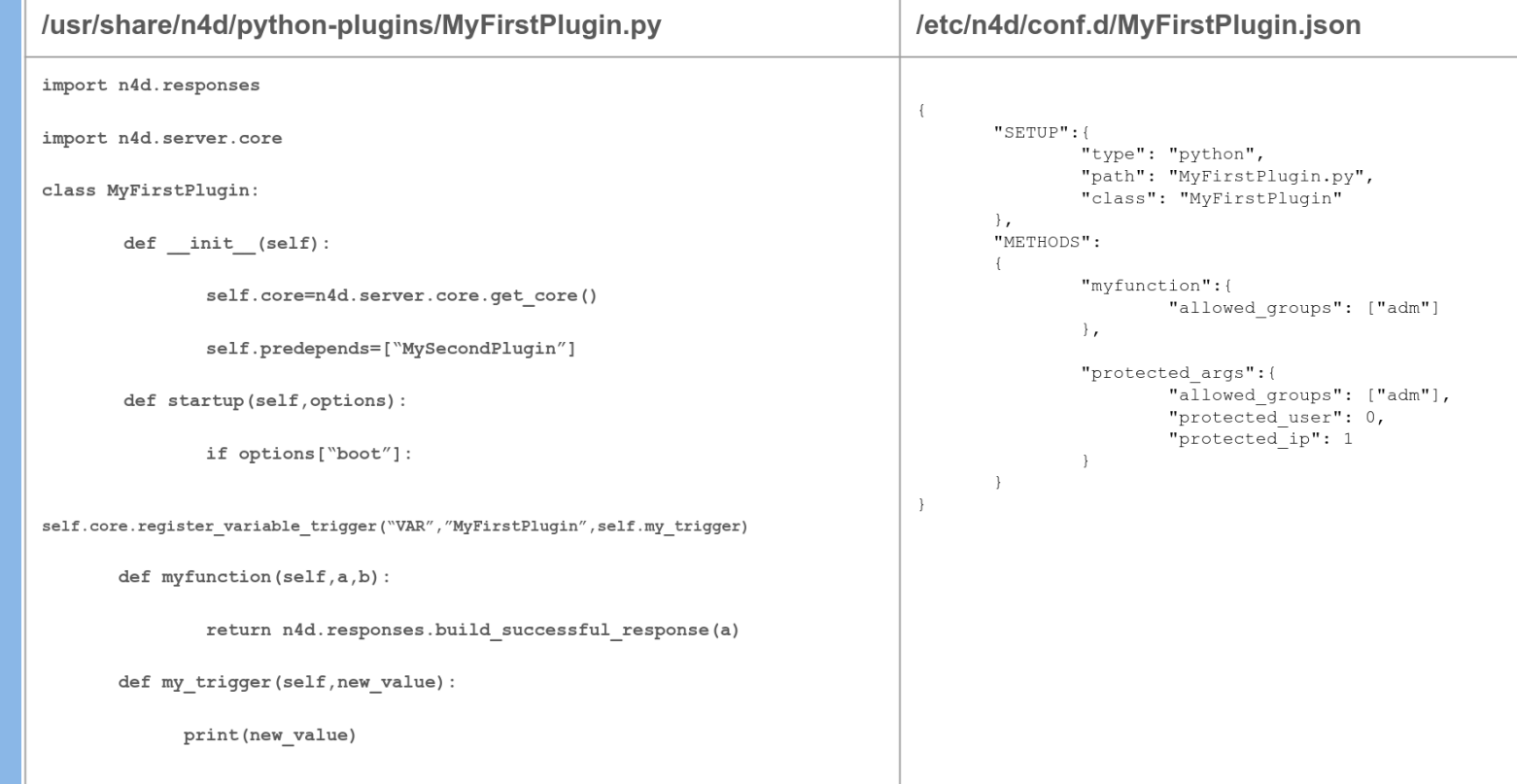

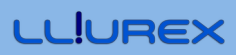

## LliureX y N4D: Llum

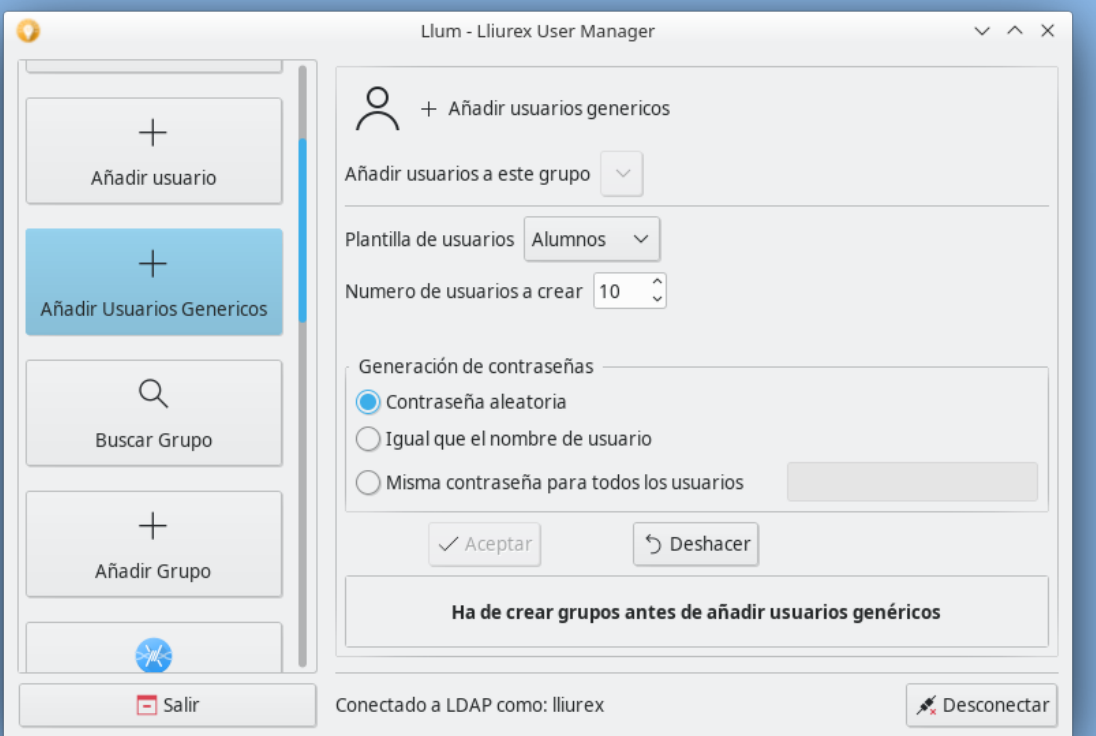

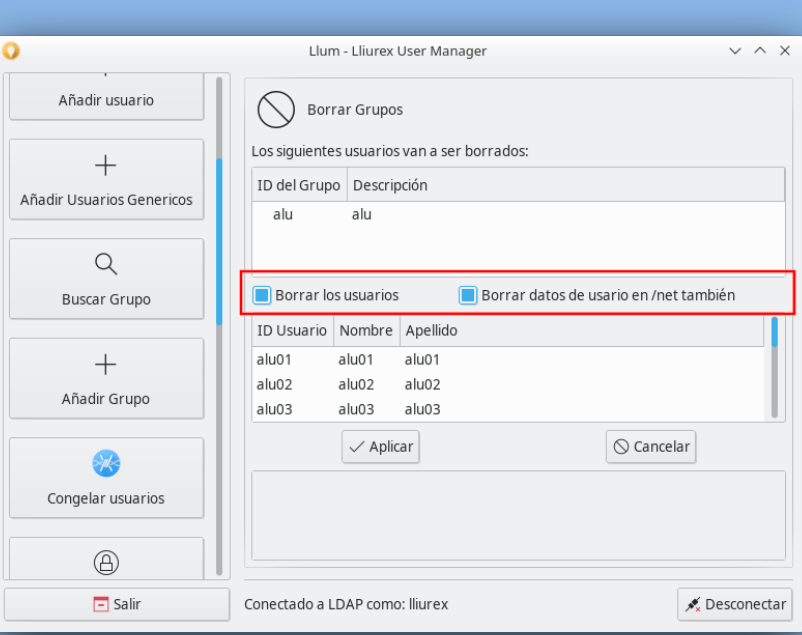

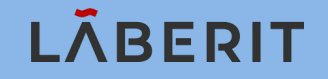

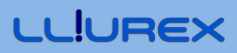

## LliureX y N4D - LliureX Shutdowner

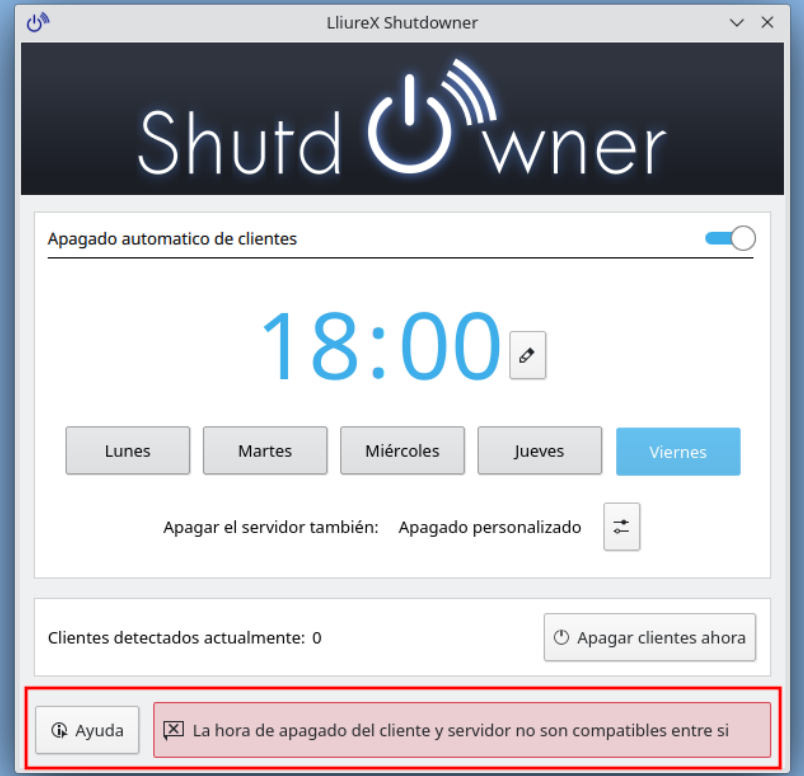

**LLIUREX** 

## LliureX y N4D: LliureX Remote Installer

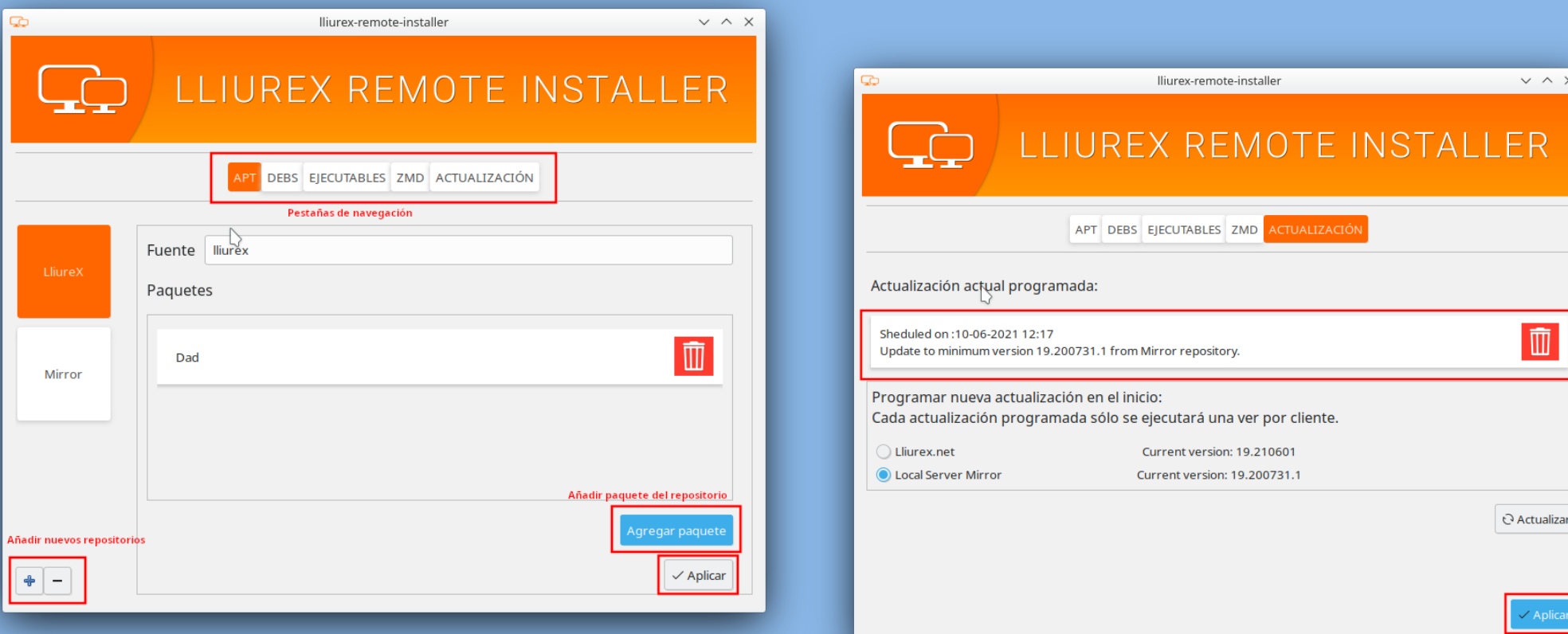

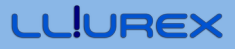

### LliureX y N4D: Epoptes

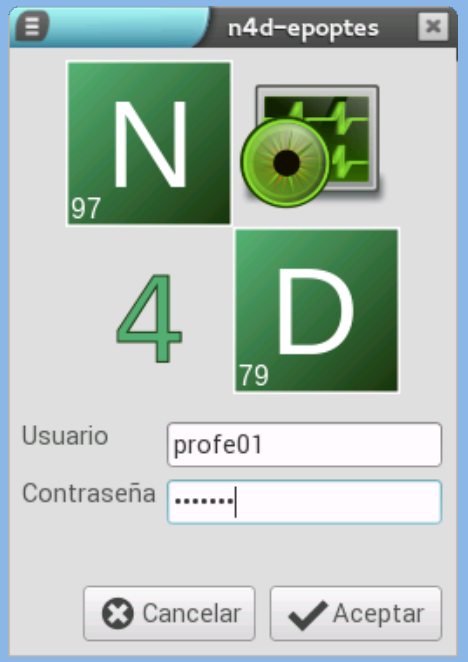

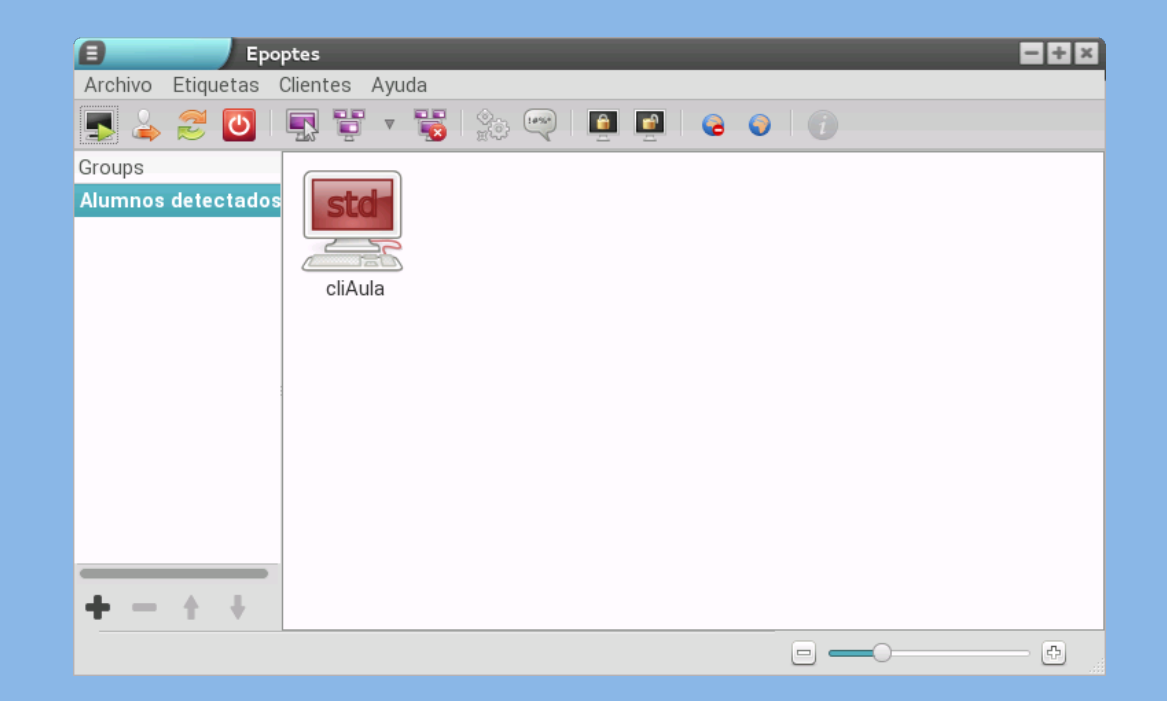

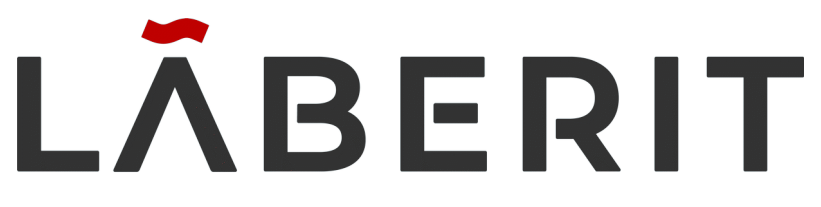

#### PEOPLE + INNOVATION + TECHNOLOGY

# Gracias

#### Héctor García Huertas

- ➢ hgarcia@laberit.com
- GitHub: hectorgh

Enrique Medina Gremaldos

- ➢ hgarcia@laberit.com ➢emedina@laberit.com
- ≻ GitHub: Lt-Henry

Raúl Rodrigo Segura

- > rrodrigo@laberit.com
- $\triangleright$  GitHub: raurodse

#### Daniel Durán Vecino

- Segura Daniel Durán Vecino<br>
@laberit.com > dduran@laberit.com<br>
raurodse > GitHub: daduve  $\geq$  dduran@laberit.com
	- $\triangleright$  GitHub: daduve

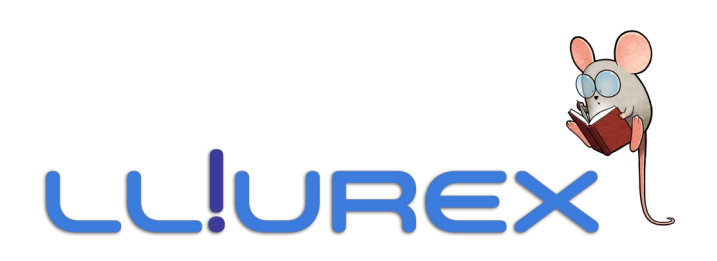